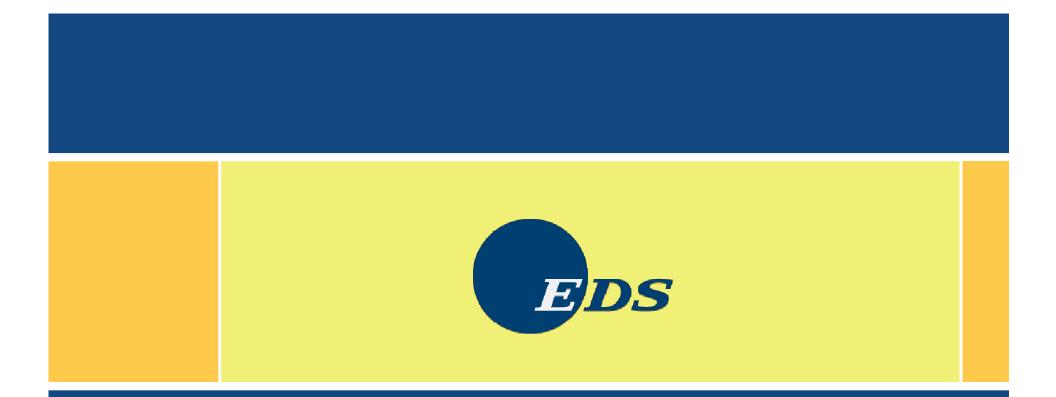

Replacing Windows Servers with Linux Mark Post

Monday, April 10, 2006

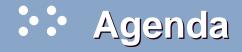

- Reasons to move away from Microsoft Windows
- What Windows functions can be replaced?
- What can replace those functions?
- What training will be needed?
- Migration considerations
- The downside to migrating

# Reasons to move away from Microsoft Windows

- Windows NT 4.0 is at End Of Life
- Increased hardware costs
- Increased software costs
- Microsoft Licensing 6.0
- Continuing security problems

#### \*\* What Windows functions must be replaced?

- Active Directory
- Domain Controller
- DNS
- DHCP
- Windows Internet Name Server (WINS)
- File and print server
- FTP server

- HTTP (web) server
- Web Application Server
- Remote Access Server (RAS)
- Email server
- Groupware (calendars, etc.)
- Database server
- Proxy server/firewall

# :: What can replace those functions?

| Active Directory      | Kerberos, OpenLDAP |
|-----------------------|--------------------|
| Domain Controller     | Samba              |
| DNS                   | BIND               |
| DHCP                  | ISC DHCP           |
| WINS                  | Samba              |
| File and Print Server | Samba              |

## :: What can replace those functions (2)?

| FTP Server                | ProFTPD, vsftpd                                                                     |
|---------------------------|-------------------------------------------------------------------------------------|
| HTTP Server               | Apache, thttp                                                                       |
| Web Application<br>Server | Jboss (EJB),<br>Tomcat/Catalina (servlets,<br>JSP), WebSphere,<br>Weblogic, iPlanet |
| Remote Access Server      |                                                                                     |

# :: What can replace those functions (3)?

| Email Server    | Exim, Postfix, Sendmail,<br>Insight, IMP              |
|-----------------|-------------------------------------------------------|
| Groupware       | Insight Server                                        |
| Database Server | MySQL, PostgreSQL,<br>Informix, DB2, Oracle,<br>SAPDB |
| Proxy           | Squid                                                 |
| Firewall        | Iptables, Dante,<br>Guarddog, FireWall-1              |

#### What training will be needed?

- Do you currently have UNIX skills in-house?
  - UNIX skills are largely directly transferable
- System Administration
  - No Registry, fewer/different GUI configuration tools Major shift in mindset
- Certification
  - LPI, RHCT/RHCE, Novell/SUSE, GNU/SAIR
- Application Development
- Reference Library O'Reilly books

#### **Migration considerations**

#### Develop a standard system profile.

- Decide what software packages you want to have on *all* your Linux systems.
- What additional packages will be needed for each type of server.
- Get your security and network teams involved early.
- Figure out what level of support you need, and get it.
- Figure out what system management tools you need.
- Start small to build familiarity and confidence.
  - Infrastructure type server such as DNS or DHCP
  - Departmental web server or file server

#### **Active Directory**

- Active Directory is essentially DNS, LDAP and Kerberos tied together (although slightly modified).
- BIND is the usual choice for DNS.
- OpenLDAP is the usual LDAP implementation.
- Kerberos is usually Heimdal, but can be GNU Shishi.
- If you decide to keep Active Directory, Samba version
  3.0 or higher is needed to integrate well with it.
  - This is now the version that is usually shipped with current distributions

#### **Domain Controller**

- Samba can act as a Primary Domain Controller for a Windows NT domain.
- Samba 2.x does not support
  - Domain Trusts
  - SAM replication with Windows NT Domain Controllers
  - Adding users via the User Manager for Domains
  - Acting as a Windows 2000 (AD) Domain Controller
- Much of that has changed with Samba 3.x.

#### Domain Name System (DNS) server

- Berkeley Internet Name Domain (BIND) is one of the many industry standard Open Source packages that make up much of the Internet infrastructure.
- Domain name serving is one of the easiest (and most transparent to the end user) conversions you'll face.
- BIND works from plain text configuration files, not a GUI.
- Start with a secondary, then move to the primary.
- O'Reilly and Associates publishes what is considered the definitive reference on BIND, "DNS and BIND, 4th Edition."

# Dynamic Host Configuration Protocol (DHCP) server

- ISC's DHCP is another industry standard Open Source package.
- I've seen a number of cases where it works better with Windows clients than a Windows DHCP server.
  - Plus, it's "smarter" in some ways
- DHCP server keeps its configuration data in a .mdb file.
  - Makes migrating the data difficult, but not impossible
- Clients can be migrated in a piecemeal fashion, or in a few large moves.

#### : Windows Internet Name Server (WINS)

- Samba can act as a WINS server, when needed.
  Only takes one parameter in the smb.conf file
- Unless you keep the same IP address, requires a change on the user's desktop.
- Samba does *not* provide for WINS replication.
  - Don't mix Windows and Samba WINS servers on the same network.
- Active Directory is eliminating the need for WINS.

#### File and Print Server

- Basic file and print serving is also a fairly transparent conversion for the end user.
  - Samba was originally designed with the intent of looking as much like a Microsoft-based file and print server as possible.
- Automatic printer driver downloading for Windows NT/2K clients can be a problem to get working right.
- Watch out for so-called "Win-printers."
- Samba performs better on the same hardware.
- Samba can act as a BDC with a Windows PDC.

#### File and Print Server (2)

- Advanced permissions will require ACL support in Linux.
- Setting up all your printers will be a manual effort.
- SWAT (Samba Web Administration Tool)
- Strongly recommend using CUPS (Common UNIX Printing System) for print/printer management.

### **FTP Server**

- Large number of FTP servers for Linux
  - Some distributions ship two or more
- wu-FTPd was very common, but very insecure.
- ProFTPD, and vsftpd are now preferred by most distributions.
- Anonymous-only servers don't require user accounts for everyone. Remember that with FTP, all traffic is in clear text.
- There are secure servers and clients, but typically no one uses them.
- Consider using scp in place of non-anonymous FTP.

#### HTTP Server

- Apache is the most popular web server in the world.
  60%+ of the servers in the world run it (including IBM's IHS).
- It even runs on Windows systems.
- Much, much, more secure than IIS.
- Active Server Pages (ASP) will be a problem to migrate.
- Application developers will need to switch to
  - CGIs (Perl, etc.)
  - PHP (has had its share of security issues)
  - Java Server Pages (JSP)
  - Apache mod\_asp module
    Copyright 2004-2006 by Mark Post

04/10/2006

#### Web Application Server (Java)

- Lots of products in this area. Probably the same ones that you run on Windows are available for Linux.
  - WebSphere
  - BEA WebLogic
  - iPlanet
  - JBoss
- Installation, configuration and management should be the same or very similar across platforms.

#### Remote Access Server

- Use the pppd package that comes with your distribution.
- pppd supports a variety of authentication protocols, such as PAP, CHAP, and RADIUS.
  - Of course MS had to have their own MS-CHAP
- Microsoft RAS authenticates dialup users in the same way it validates local logins.
  - No way to extract the userid/password pairs for migration to the Linux RAS system.
- IP forwarding must be turned on in the Linux kernel.

#### :: Email Server

#### • Again, lots of choices on Linux

- Sendmail, exim, postfix, etc.
- A lot depends on what version of MS email server you're at
  - MS Mail
  - MS Exchange
  - MS Exchange 200x
- The email delivery piece is the easy part (see next slide)
- Most Linux distributions only package one

IMAP, POP3, and web mail packages are also available.
 Copyright 2004-2006 by Mark Post

04/10/2006

#### **Groupware Server**

- One of the big things that keeps companies tied to MS Exchange is shared calendars, etc.
- There are few alternatives to the Exchange/Outlook combination.
- Bynari's Insight server is one, but only scales up to about 50,000 email boxes.
- Ximian Insight Connector (now owned by Novell) is another.
- This is probably the most sensitive migration to be made.

#### **Database Server**

- About the only database not available for Linux is the one Microsoft sells.
- The two most popular Open Source ones are MySQL and PostgreSQL.
- DB2/UDB, Oracle, Informix, etc.
- Migration effort will depend largely on how many MS-SQL-specific features your developers use.

### **Proxy Server**

- Linux comes with a native transparent proxy/gateway capability.
- Socks proxy software is available, such as Dante.
- Squid is probably the best, and best-known, Open Source proxy server.
  - In addition to being an HTTP, FTP, SSL proxy server, it will also perform caching of "Internet objects," reducing access time as well as bandwidth requirements.
  - Can be run in transparent mode, or require userids and passwords

### Firewall

- Linux comes with a native firewall capability.
- Linux also has native support for Network Address Translation (NAT), also known as IP masquerading.
- The iptables command is what is used to create firewall and NAT rules. There are GUI front-ends available to make that easier.
- Commercial firewalls are also available for Linux, such as Check Point's Firewall-1, Phoenix, StoneGate, etc.
- A lot of firewall appliances are actually running Linux underneath the covers.

#### The downside to migrating

- Initially increased training costs
- Initially lower productivity from your support staff
- Possibly finding new support provider(s)
- Having to learn new ways of getting software and support
- Some hardware suppliers don't provide Linux device drivers
- Open Source software is subject to Sturgeon's Law
  - But then, so is proprietary software.

## **:** Questions?

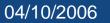